## Building and Maintaining a FooBSD

May 14, 2010

John Baldwin jhb@FreeBSD.org

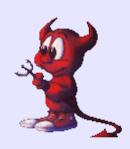

### What is a FooBSD

- Customized version of FreeBSD\*
- Targeted towards clusters of x86 servers (PXE, etc.)
- Typically used for private extensions, hacks, early MFCs, etc.

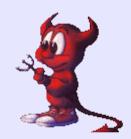

## Main Topics

- Managing the Source Tree
- Automated Installs
- Handling Upgrades

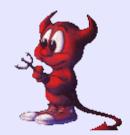

## Managing the Source Tree

- Push changes upstream when possible!
- Use source code control with FooBSD as a branch of FreeBSD
  - CVS + patches
  - CVS → p4
  - SVN mirror via SVK
  - Other

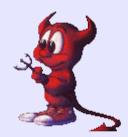

## Staying Current

- Consider tracking stable branches rather than releases
- Merge early and often!
  - Merge conflicts easier to handle in small batches
  - 7.3-FOO-20100514
- Change log

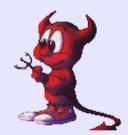

### **Building Releases**

- Use FreeBSD's existing make release build process
  - Easy to get up and running quickly
  - Is not tied to sysinstall
- Devise a custom build process
  - More work from scratch

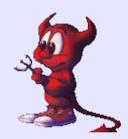

#### **Automated Installs**

- Use an install.cfg script to automate sysinstall
  - Not very flexible out of the box
  - Can leverage sysinstall's ability to manage different media, etc.
- Build your own install environment
  - Can be very flexible
  - Requires a bit more work to setup

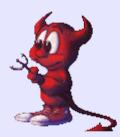

# Making sysinstall More Flexible

- Generate install config files at runtime during install
- Use shell scripts to generate config files that are subsequently executed
- Add more tools to sysinstall's MFS root (dialog, kenv)
- Pass variables via loader.conf settings (media or per-colo settings)

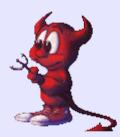

## sysinstall Example I

#### install.cfg:

# Figure out the disk configuration command=/bin/sh /stand/dodisk.sh system configFile=/stand/disk.cfg loadConfig

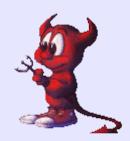

## sysinstall Example II

#### dodisk.sh:

```
disk=`kenv -q install.disk`
```

```
# Generate the config for the disk cat > /stand/disk.cfg <<EOF disk=${disk} partition=all bootManager=standard diskPartitionEditor
```

EOF

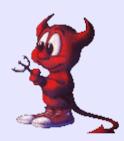

## Upgrading Existing Installs

- Reinstall the machine
- Install a new world over NFS
  - Slow, lots of NFS I/O to run make
- Would be nice to replace with a simple tarball extraction
  - Would have to handle edge cases like Idelf.so.1.old
- freebsd-upgrade

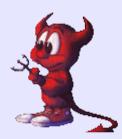

## Updating /etc I

- mergemaster
  - No 3-way merge
  - Updates in place
  - Hard to automate
- etcmerge
  - 3-way merge
  - Updates in a separate tree

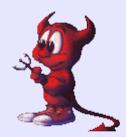

## Updating /etc II

- etcupdate
  - 3-way merge
  - Updates in place
  - Best effort first pass

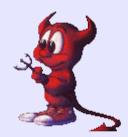

#### Conclusion

- Many other ways and tools as well
- Other related issues (packages)

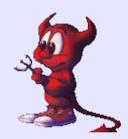

#### Q&A

- http://www.FreeBSD.org/~jhb/stand
  - domedia.sh picks install media and network interface
  - dodisk.sh picks disk
- http://www.FreeBSD.org/~jhb/etcupdate
- Questions?

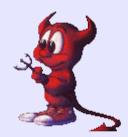